# **aplicativo aposta ganha**

- 1. aplicativo aposta ganha
- 2. aplicativo aposta ganha :apostas online roleta
- 3. aplicativo aposta ganha :app roleta do dinheiro

# **aplicativo aposta ganha**

#### Resumo:

**aplicativo aposta ganha : Inscreva-se em condlight.com.br para uma experiência de apostas única! Ganhe um bônus exclusivo e comece a ganhar agora!**  contente:

Inscrição fácil e rápida

Para começar, é necessário se cadastrar em aplicativo aposta ganha um site de apostas que ofereça a promoção de apostas grátis. Essa etapa é bastante simples e rápida, basta preencher algumas informações pessoais e escolher um nome de usuário e senha. Após concluir o cadastro, você estará apto a aproveitar as vantagens dessa promoção.

#### O que é uma aposta grátis?

Uma aposta grátis, também conhecida como "free bet", é uma promoção oferecida por algumas casas de apostas online. Essa promoção permite que você realize uma aposta sem utilizar seu próprio saldo, ou seja, sem risco financeiro. Caso a aposta seja vencedora, você receberá o valor da vitória, geralmente na forma de créditos para realizar outras apostas.

Como funciona uma aposta grátis?

#### [premier bet365](https://www.dimen.com.br/premier-bet365-2024-07-20-id-39788.pdf)

.

Red Rowdies são um grupo de fãs da equipede basquetebol Houston Rocket,.Red Romedia kipedia pt-wikimedia : a enciclopédia

### **aplicativo aposta ganha :apostas online roleta**

1. Entendendo as corridas de cavalos: Antes de fazer suas apostas, é fundamental entender como funciona uma corrida de cavalos. Normalmente, essas corridas envolvem seis a doze cavalos que competem em uma distância fixa. Existem diferentes tipos de corridas, como as de platô, handicaps e outras. Cada tipo tem regras e especificidades que podem influenciar no desempenho dos cavalos.

2. Selecionando o cavalo certo: Uma vez que você entende as regras básicas, é hora de escolher o cavalo certo. Para isso, analise as estatísticas dos cavalos participantes, incluindo aplicativo aposta ganha forma atual, histórico de corridas anteriores, condições de saúde e estatísticas do jockey e treinador.

3. Tipos de apostas: Existem diferentes tipos de apostas disponíveis, como vencer, exato, placements, quinela, trifecta e superfecta. Cada tipo tem suas próprias regras e pagamentos associados. Por exemplo, uma aposta "vencer" significa que você está apostando que um cavalo específico vencerá a corrida. Já uma aposta "exata" significa que você está apostando que dois cavalos específicos chegarão em primeiro e segundo lugares, respectivamente.

4. Gerenciando seu orçamento: Antes de começar a apostar, decida quanto deseja gastar e estabeleça limites para si mesmo. Nunca aposto mais do que pode permitir-se perder e tenha sempre uma estratégia clara em mente.

5. Buscando ajuda profissional: Se for novo no mundo das corridas de cavalos, consulte especialistas ou busque conselhos de profissionais. Alguns serviços oferecem análises

detalhadas e previsões para ajudá-lo a tomar decisões informadas.

Para saber é, você está pronto para acessar o site da Mega-Sena em um dispositivo móvel e seguir alguns passos simples. A partir de agora a empresa tem acesso ao local do megasenas num dispositivo que permite aos utilizadores acederem à aplicativo aposta ganha própria página web através das redes sociais ou sites onde estão inseridos os seus conteúdos mais importantes no mundo digital dos jogos digitais (por exemplo: ).

Passo a passo para estrela na Mega pelo celular

Acesse o site da Mega-Sena em seu repositório móvel;

Clique em "Apostar" ou "Jogar Agora" para iniciar o processo de apostas;

Escolha o tipo de aposta que deseja realizar. Você pode entrar no Aposto Mega, Aposta Multipla e aposto Especial;

### **aplicativo aposta ganha :app roleta do dinheiro**

# **Nota do editor: Esta série de viagens foi, ou é, patrocinada pelo país que ela destaca. Mantemos o controle total 6 sobre o assunto, a reportagem e a frequência dos artigos e {sp}s dentro do patrocínio, cumprindo nossa política.**

#### **Existem ditos mais 6 de 200 tipos de mangas crescidas na Tailândia.**

Mas quando se trata de criar um dos doces preferidos do país, khao 6 nieow mamuang,conhecidos no resto do mundo como manga com arroz doce,conhecedores dizem que poucas variedades farão.

Um dessert incrivelmente simples,com fatias 6 de manga doces e maduras postas ao lado de um monte de arroz doce e coberto com uma creme baseada 6 aplicativo aposta ganha leite de coco e um ligeiro amontoado de grãos de feijão-mungo amarelos.

Se for feito direito,o resultado é pura magia,o 6 equilíbrio perfeito de sabores e texturas.

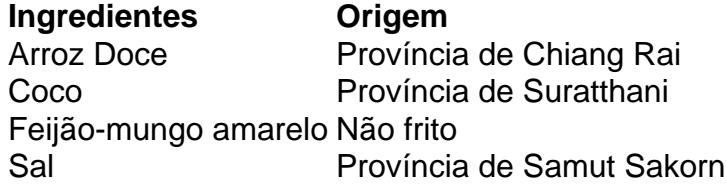

Embora as mangas jogam 6 o papel principal emkhao nieow mamuang,os outros ingredientes também são igualmente importantes, diz Varee.

Na aplicativo aposta ganha loja,eles usam grãos de arroz 6 doce selecionados especificamente da província mais setentrional da Tailândia,Chiang Rai.cocos vêm da província de Suratthani, no sul, como eles têm 6 que ter um sabor intenso que complementa o arroz doce.Os grãos de feijãomungo amarelo são assados,não fritos,para dar ao prato 6 um ligeiro crocante.

"Ainda o sal usado na creme,ordene-o da província de Samut Sakorn",ela diz,referindo-se a uma província costeira a sul 6 de Bangkok.

### **Referências:**

- [baixar aplicativo de aposta de jogo de futebol](/baixar-aplicativo-de-aposta-de-jogo-de-futebol-2024-07-20-id-7273.html)
- [como apostar em futebol](/como-apostar-em-futebol-2024-07-20-id-20618.html)

Subject: aplicativo aposta ganha Keywords: aplicativo aposta ganha Update: 2024/7/20 3:53:29